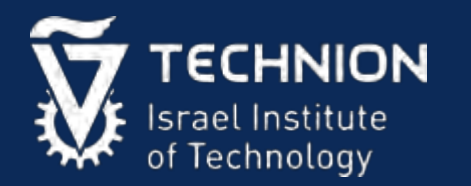

### Experience from Two Years of Visualizing Flash with SSDPlayer

**Gala Yadgar Roman Shor**

Computer Science Technion

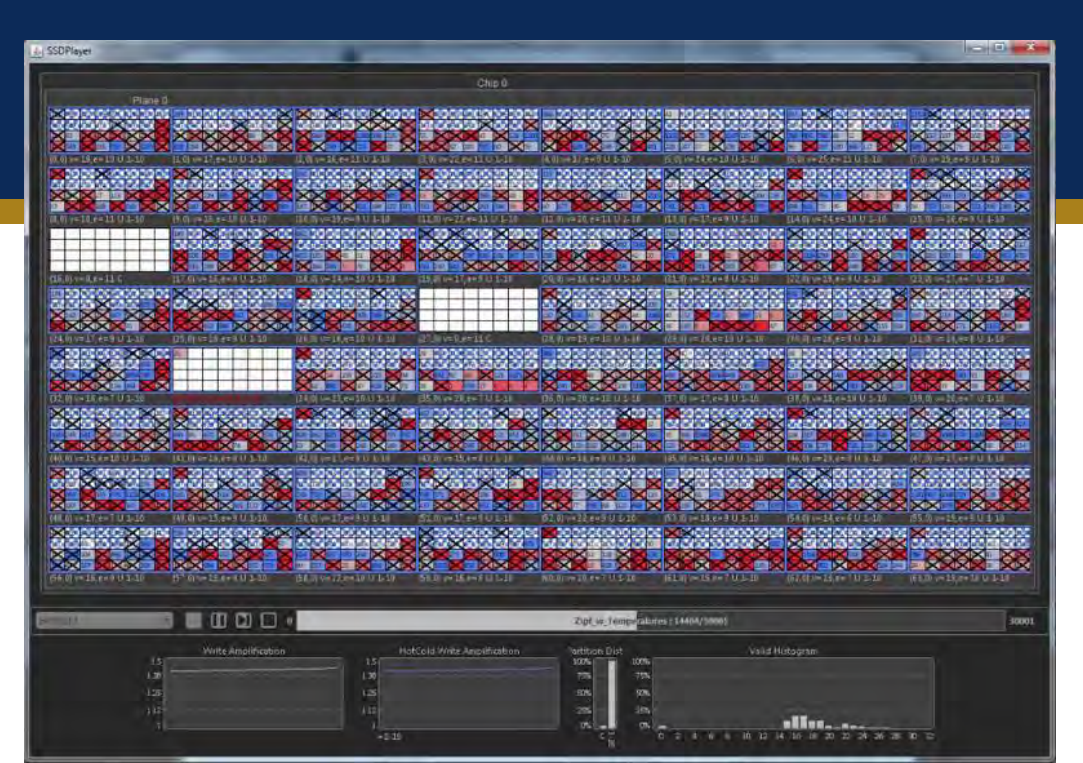

### 1854 Broad Street cholera outbreak

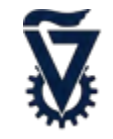

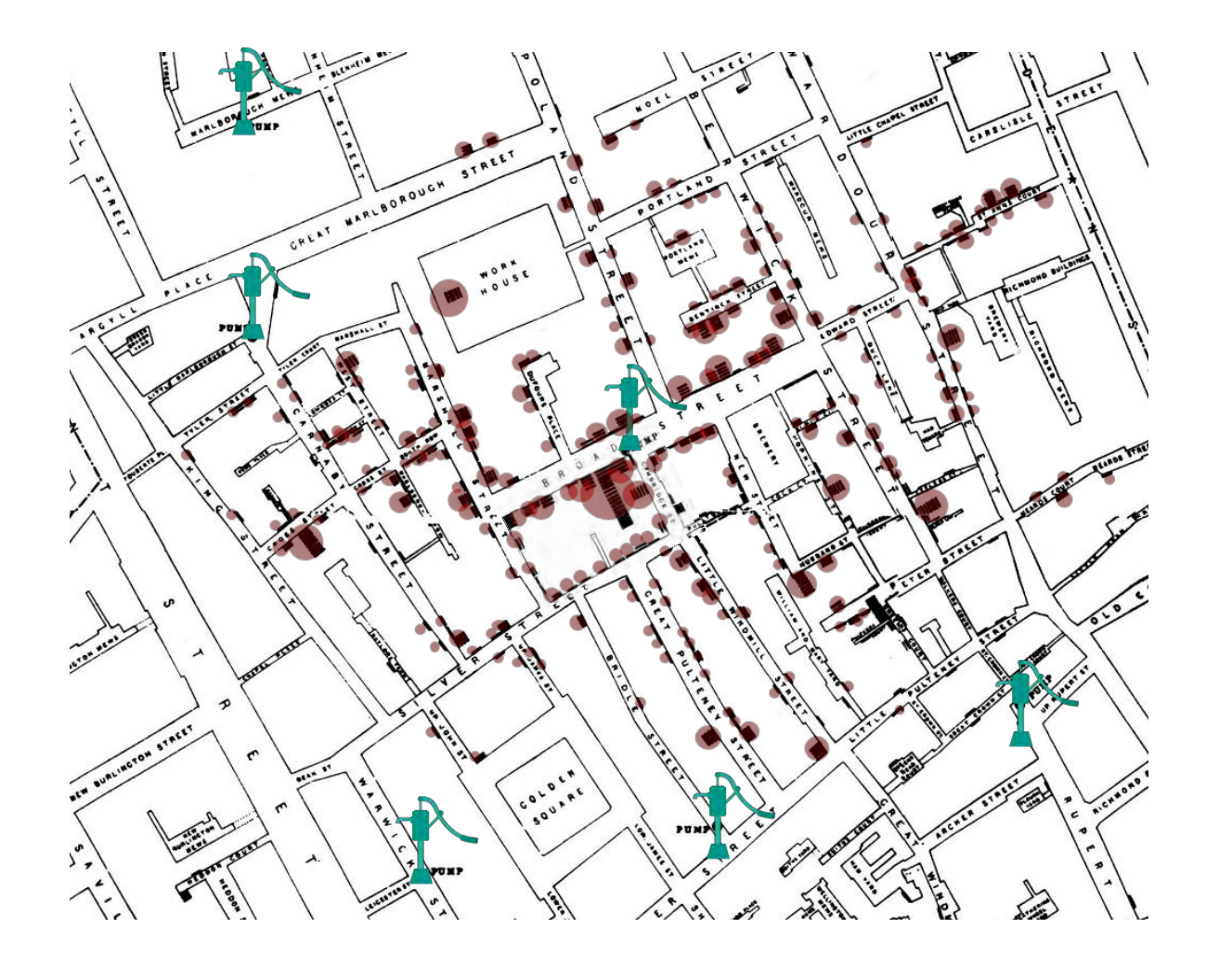

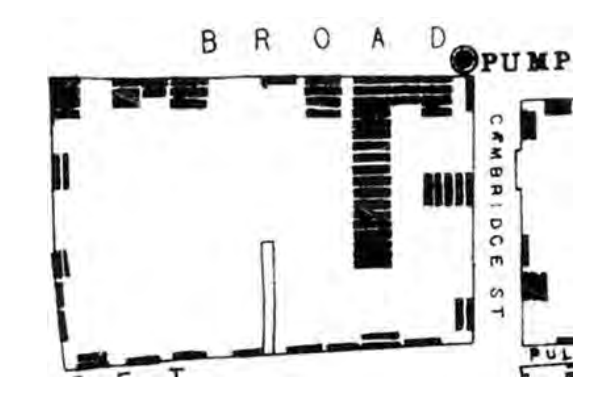

### Visualization

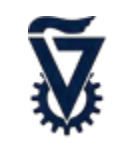

### **Benefits of visualization**

- Comprehend complex situations.
- Spot aspects that may otherwise go unnoticed.
- Explain abstract concepts.

### **Storage visualization use cases**

- Education
- Presentation
- Research
- Collaboration

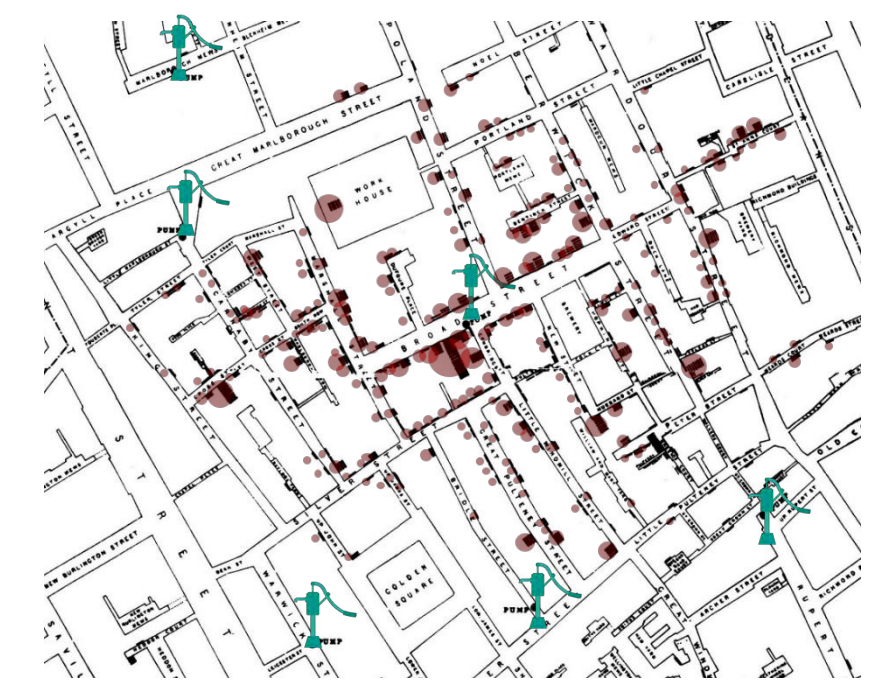

### Scientific Visualization

- 
- Natural sciences • Data analysis Green Da January 2012 February • Network Analysis • Storage systems  $\Box$  $\Box$  $\times$ Disk Defragmenter Eile Action View Help  $\rightarrow$  0  $\frac{1}{2}$ Volume **Session Status** File System Capacity Free Space % Free Space **FAT32** 15 %  $\bigoplus$  (Z:) **NTFS** 40.29 GB 4.43 GB 10% Estimated disk usage before defragmentation Estimated disk usage after defragmentation Analyze Defragment Stop **View Report** Pause  $\blacksquare$  Fragmented files  $\blacksquare$  Contiguous files  $\blacksquare$  Unmovable files  $\blacksquare$  Free space

## Visualizing SSD

• Where Is The Data? Static data representation is not good enough for flash based SSD.

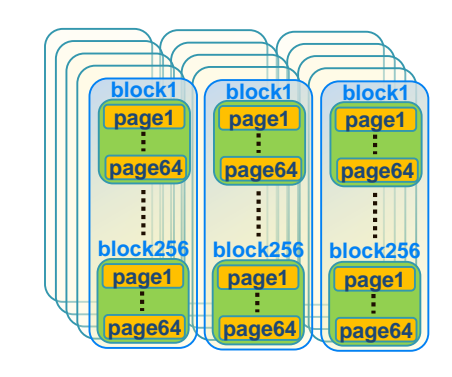

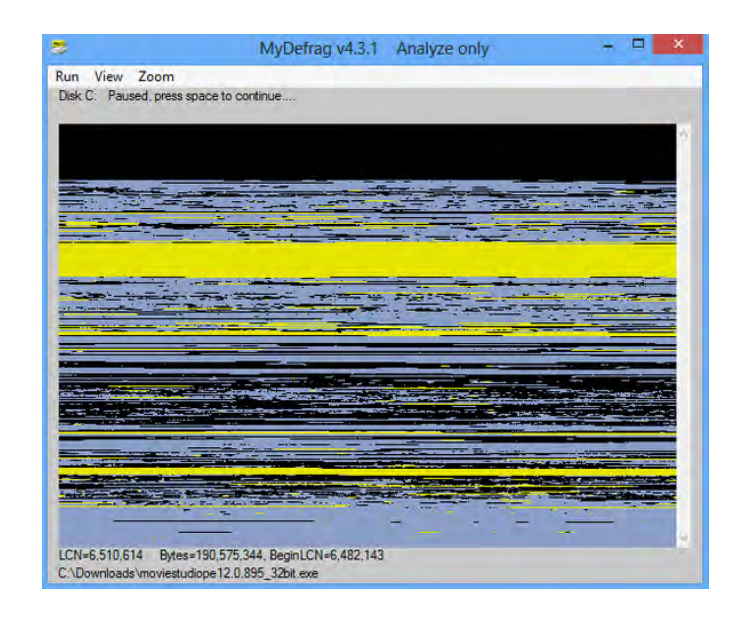

• Histograms show us overall statistics and momentary state.

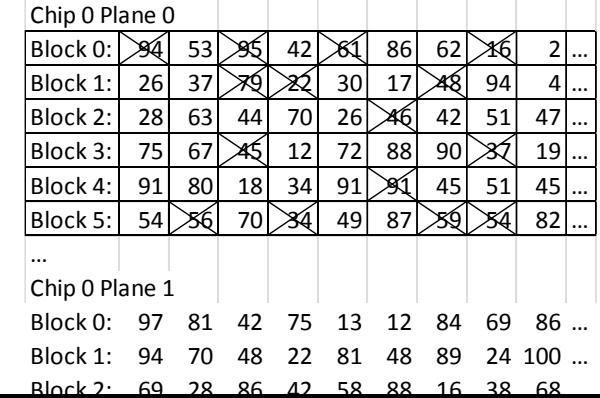

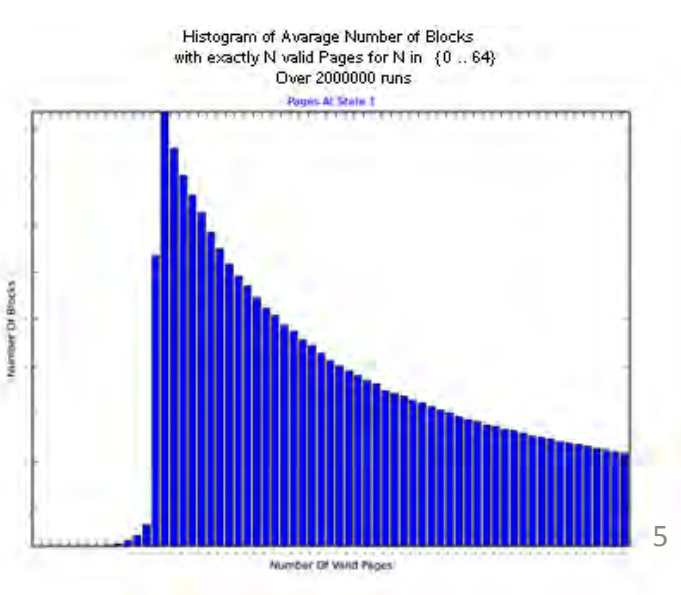

### Education use case: Write Amplification

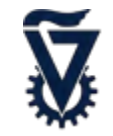

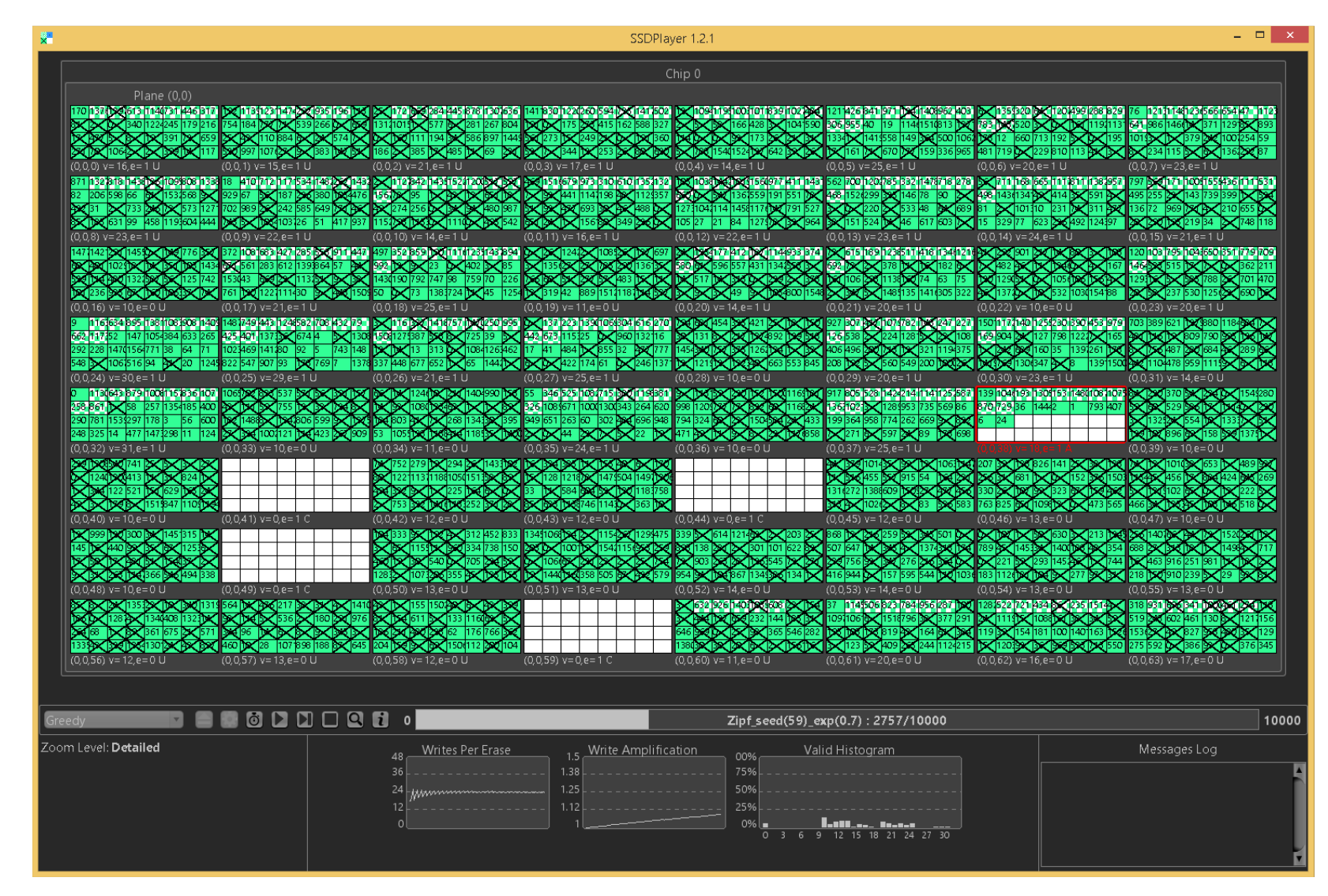

<http://ssdplayer.cswp.cs.technion.ac.il/demos/greedy-zipf/>

### Education use case: SSDPlayer Design

- 
- **chip** Chip 0 **plane** • General Plane (0,0) **block color** 213 127 197 300 116 376 672 **page** • Simple 180 120 102 142 344 140 **texture**  $(0.0.0)$  v=32.e=1 U  $(0.0.1)$  v=15.e=0 U - *No timing* **frame** 828412025629556 148186 212 242 128 232 299 117 304 35 - *Write-only workloads* 251165336301276244  $(0,0,3)$  v=0,e=1 C • Flexible Chip 0 Write Amplification Partition Dist - *Appearance*  $1.5$ 100% Plane (0,0) Plane (0,0) Plane (0,0) 75% .38 - *Input* 50% 25% - *Features* **Valid Count continuous histograms states and stats**

**zoom levels and details**

• [Java open source project](https://github.com/shroman3/SSDPlayer)

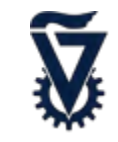

#### Skewed workload with temperature tags

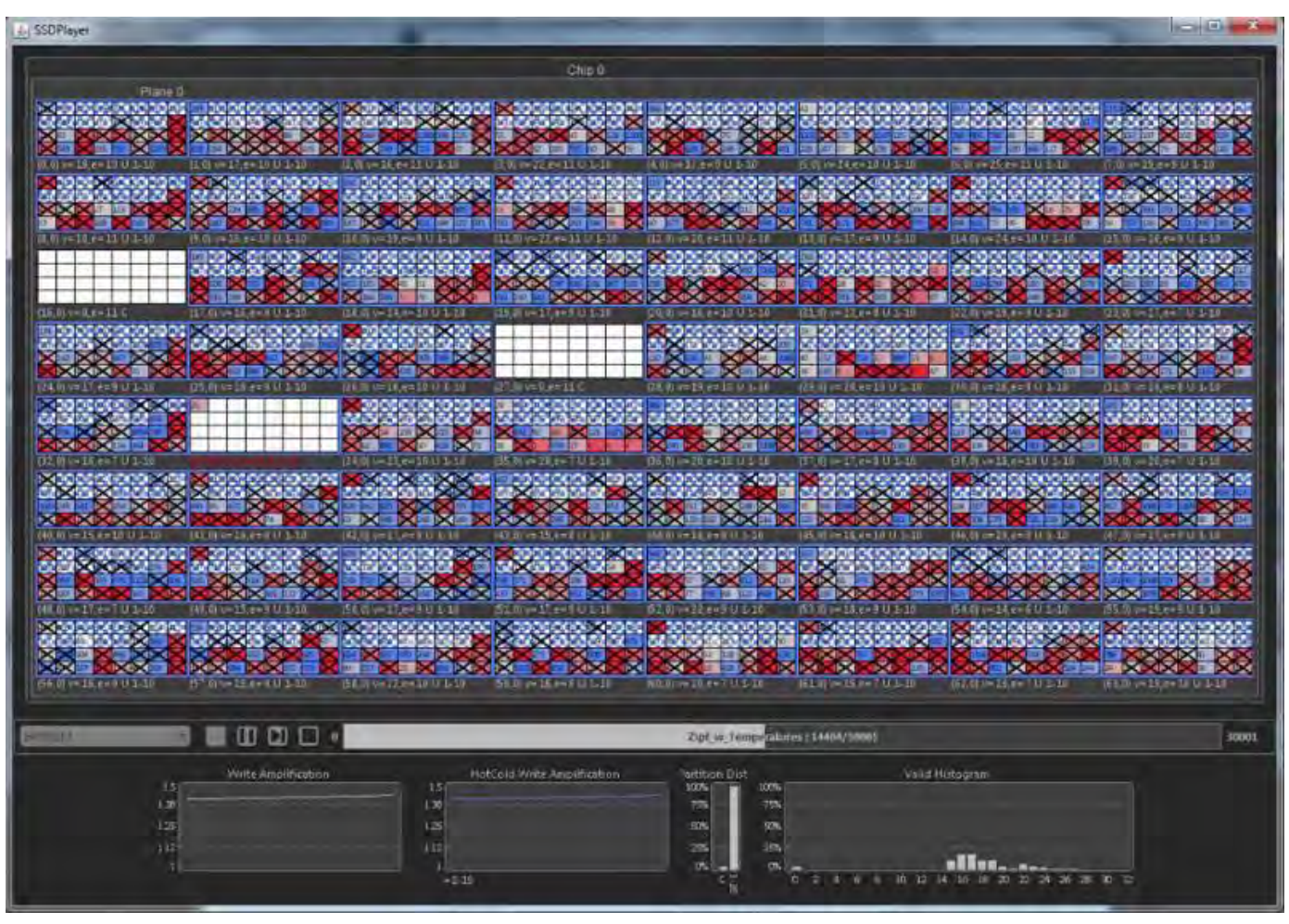

<http://ssdplayer.cswp.cs.technion.ac.il/sample-page/hotcold-1/>

### Collaboration use case

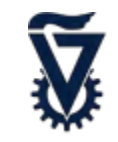

#### Analyzing Hot and cold data separation

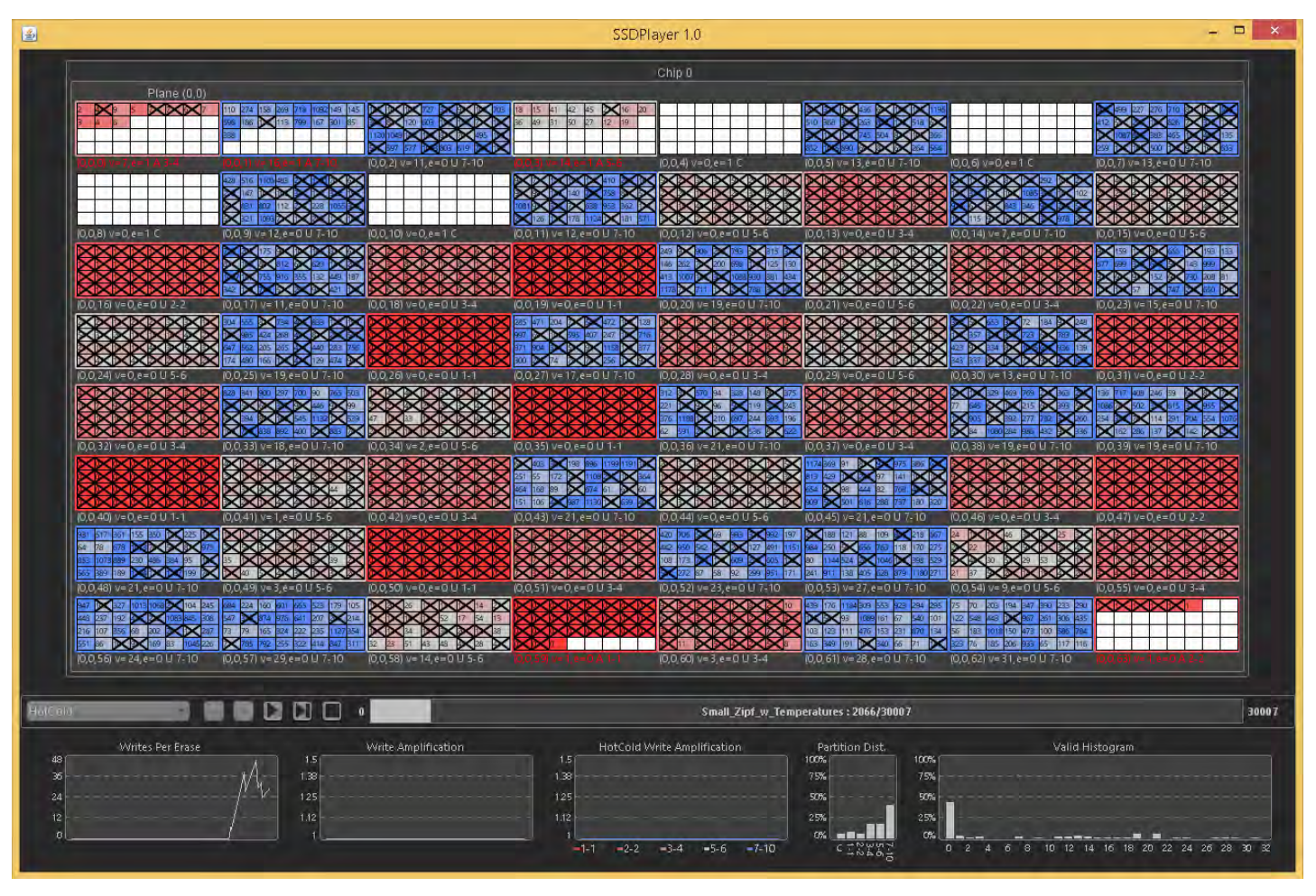

<http://ssdplayer.cswp.cs.technion.ac.il/demos/hotcold-5/>

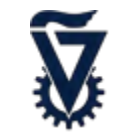

#### Visualizing large scale devices, zoom in and out of 32K pages device

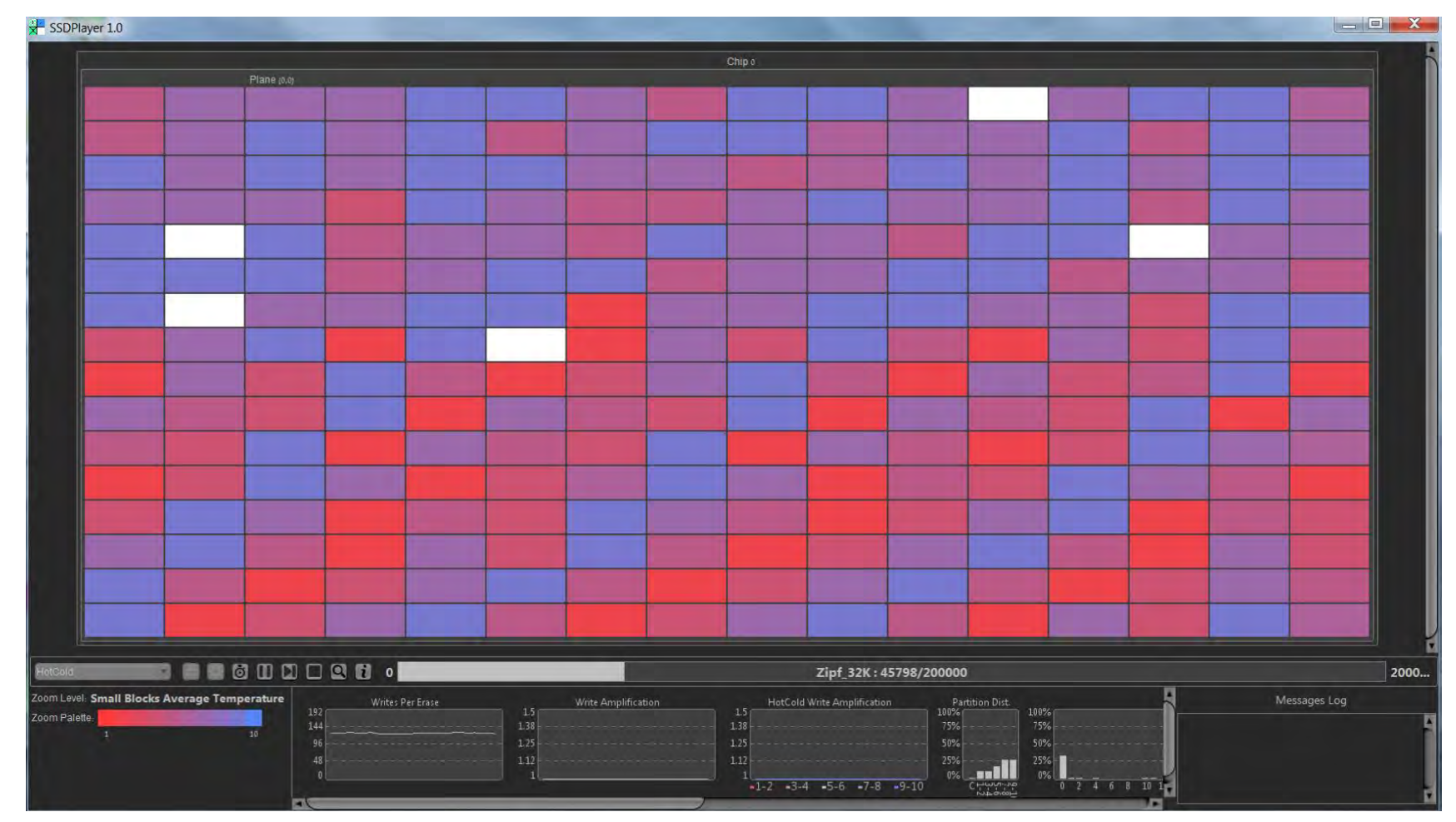

<http://ssdplayer.cswp.cs.technion.ac.il/demos/large-hotcold-5/>

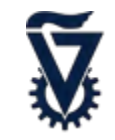

#### Visualization mode: your own data and platform.

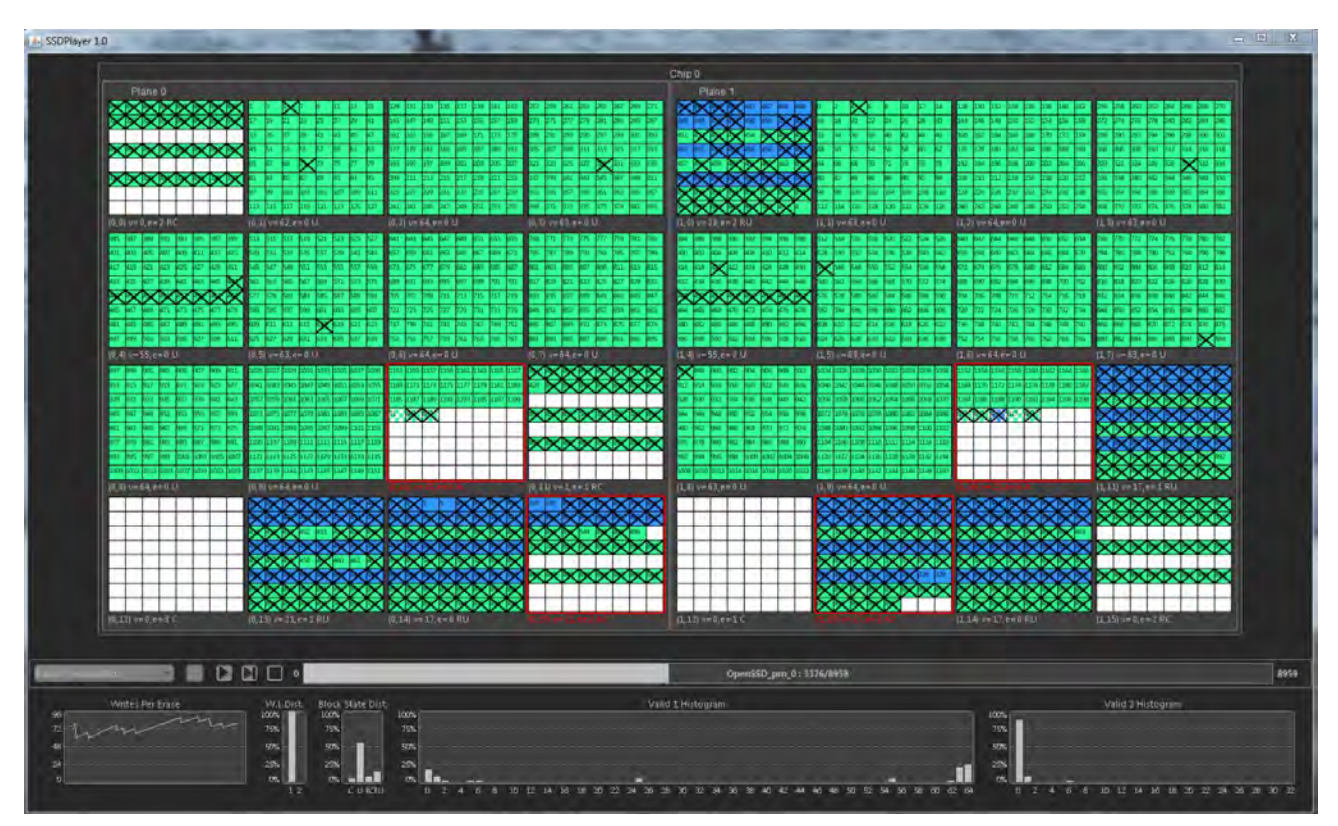

*Replay of FTL with reusable pages, implemented on OpenSSD board. Presented at FAST'16* 

"The Devil Is in the Details: Implementing Flash Page Reuse with WOM Codes" [Margaglia*,* Yadgar, Yaakobi, Li, Schuster, Brinkmann]

<http://ssdplayer.cswp.cs.technion.ac.il/demos/llh-ftl-msr/>

### Research use case: internal RAID

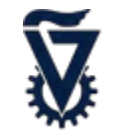

### • Enhancing flash reliability with internal RAID

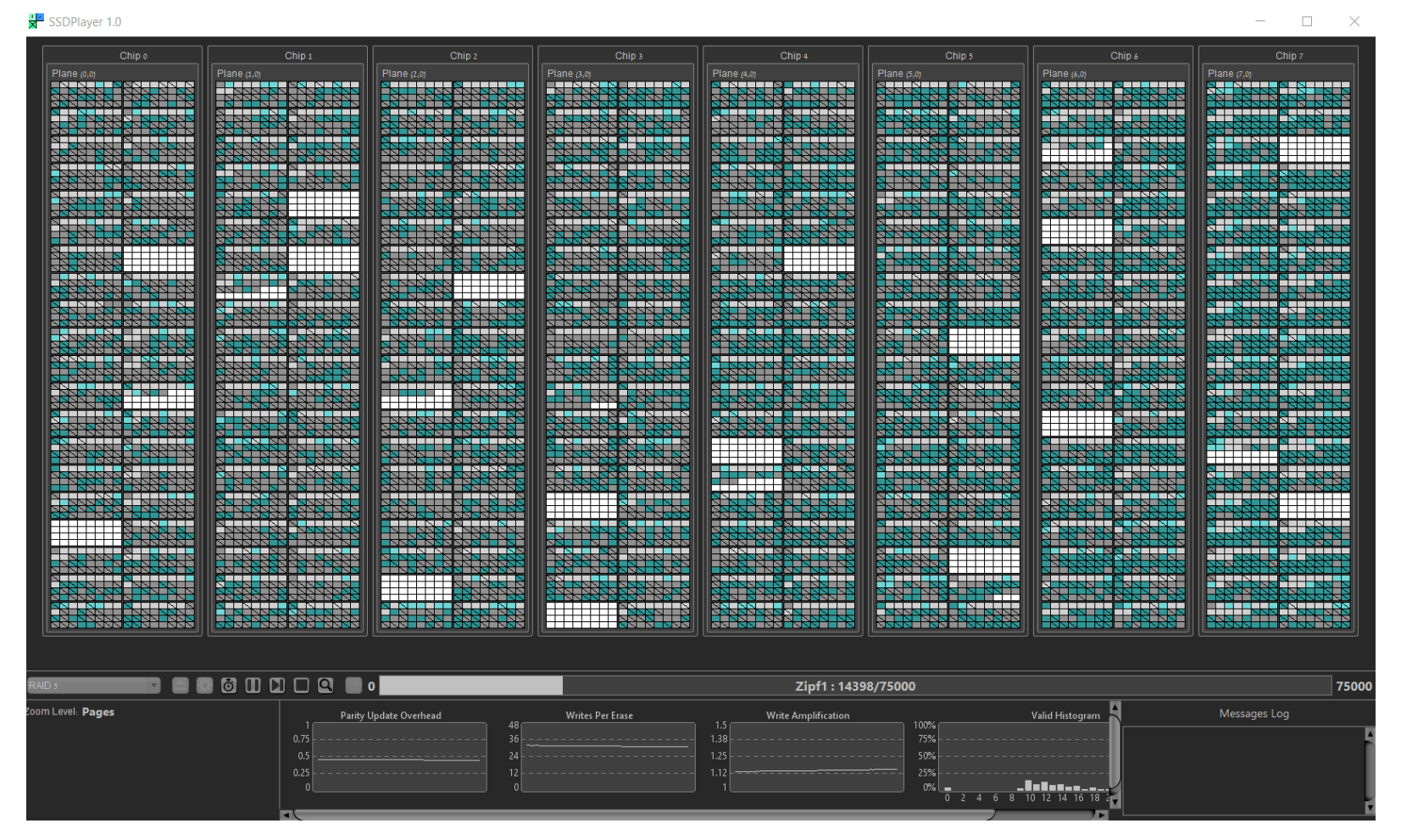

### Research use case: internal RAID

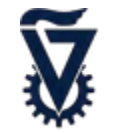

• Decreasing write amplification by separating data from parity

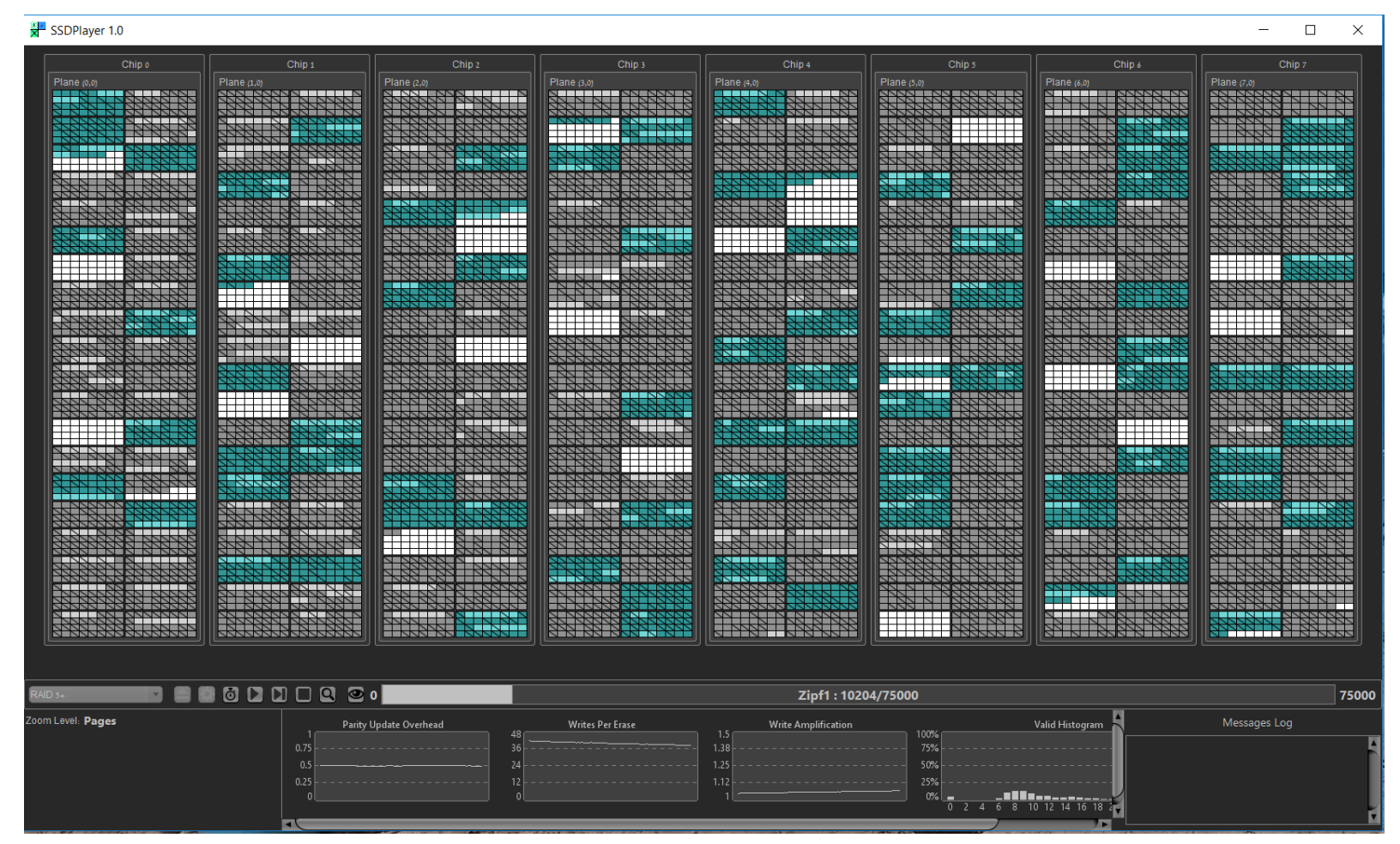

<http://ssdplayer.cswp.cs.technion.ac.il/demos/raid5-separate-parity/> 13

### Conclusions

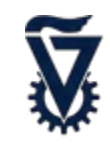

### **Benefits of visualization**

- Education
- Presentation
- Research
- Collaboration

### **Using SSDPlayer**

- Watch the demos
- Download executable
- Develop and Contribute  $\Box$

# Thank You!

<http://ssdplayer.cswp.cs.technion.ac.il/>